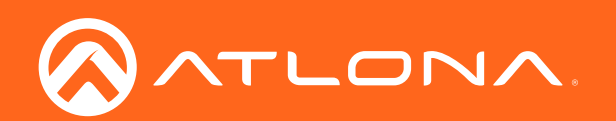

# Dante Networked Audio Interface OmniStream™ Multi-Channel

Application Programming Interface

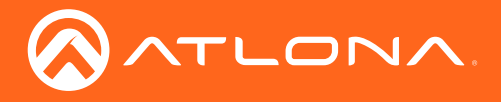

## Version Information

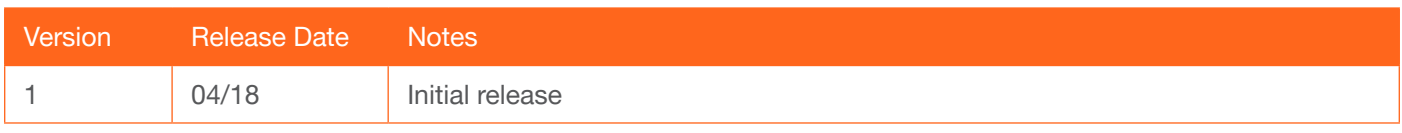

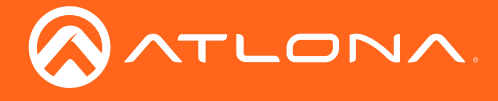

## Table of Contents

**[Commands](#page-3-0)**<br>
Unit 4<br>
Audio 6 [Unit](#page-3-0) 4 [Audio](#page-7-0) 6

<span id="page-3-0"></span>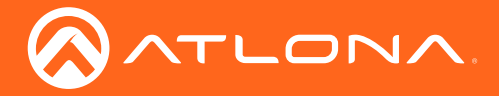

## **Commands**

## Unit

Commands are sent using UDP on port 49494.

Each command is case sensitive, do not change: capitalization, spacing, or lettering.

Each command is terminated with a carriage return.

If the command fails or is incorrect the feedback should be "NACK" followed by the command.

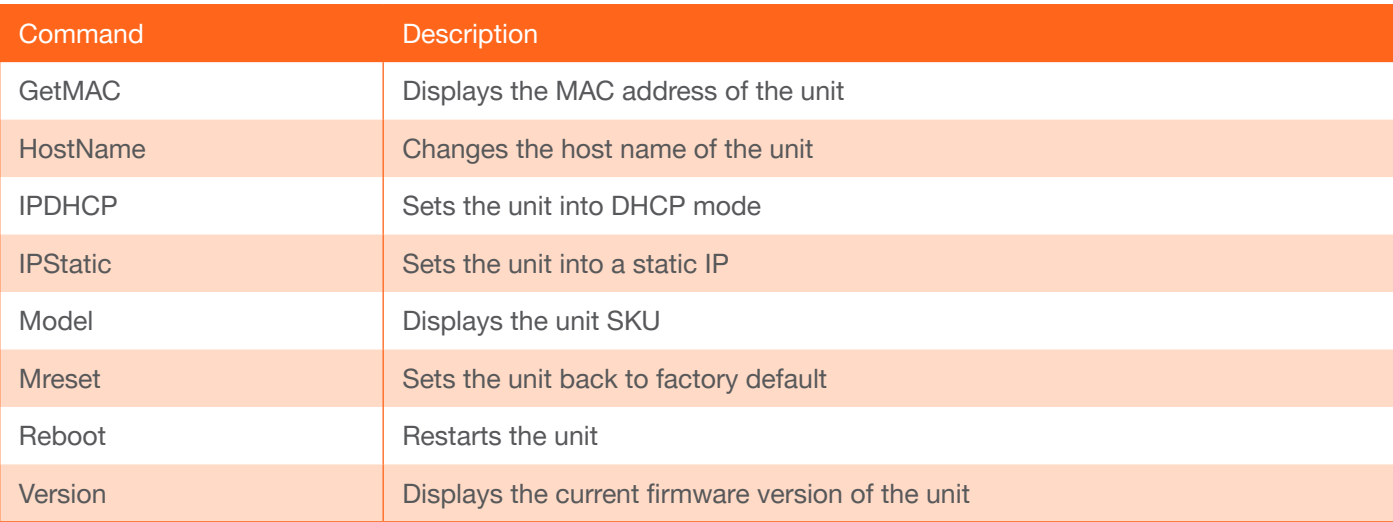

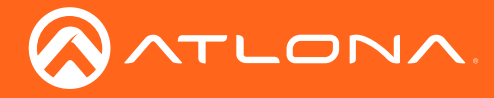

#### **GetMAC**

Displays the MAC address of the unit.

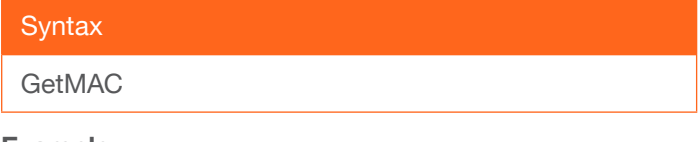

Example **GetMAC** 

Feedback ACK XX:XX:XX:XX:XX:XX

#### **HostName**

Changes the host name of the unit.

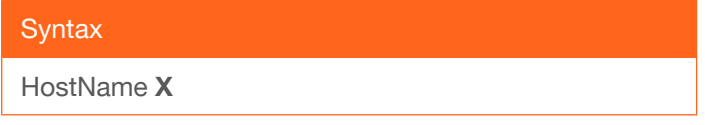

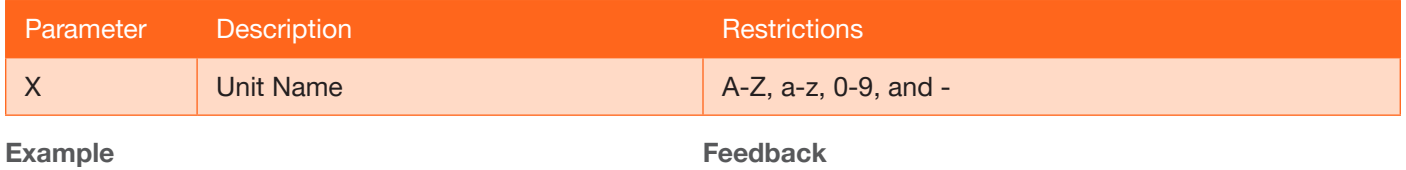

HostName Atlona238-B

ACK HostName = Atlona238-B, Reboot necessary to apply

### IPDHCP

Sets the unit into DHCP mode.

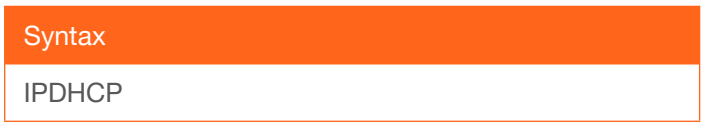

Example IPDHCP

Feedback ACK IPDHCP OK, Reboot necessary to apply

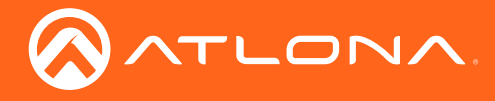

### **IPStatic**

Sets the unit into a static IP.

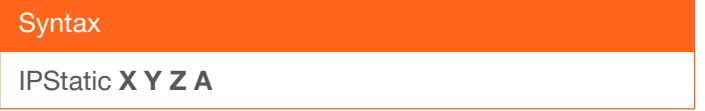

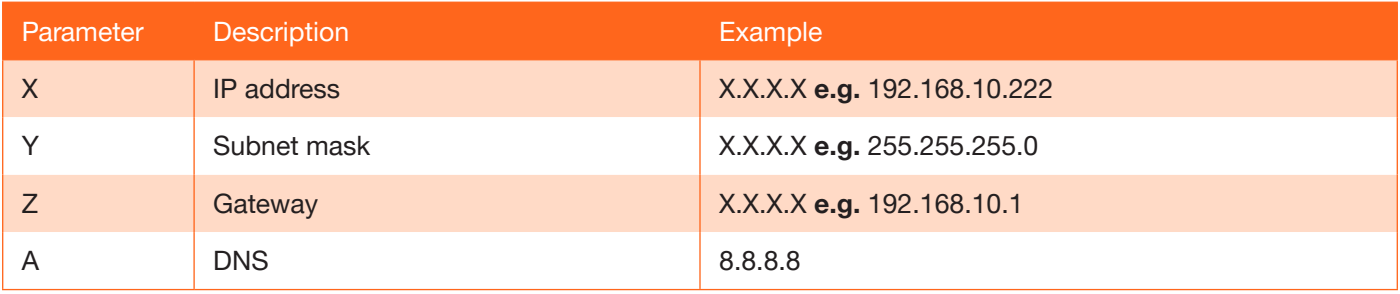

Example

IPStatic 10.0.1.231 255.255.255.0 10.0.1.1 8.8.8.8

Feedback

ACK IPStatic 10.0.1.231 255.255.255.0 10.0.1.1 8.8.8.8, Reboot necessary to apply

#### Model

Displays the unit SKU.

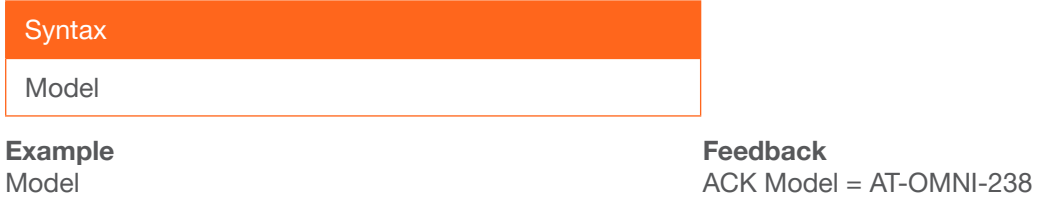

#### Mreset

Sets the unit back to factory default - Host name returns to default, IP mode is set to DHCP, all channels are disconnected, audio channels are set to 0 dB, and mute is set to off.

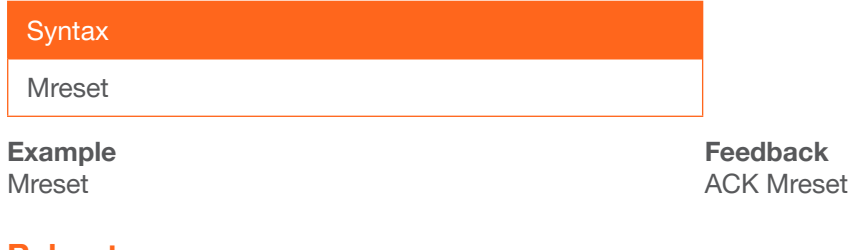

### Reboot

Restarts the unit

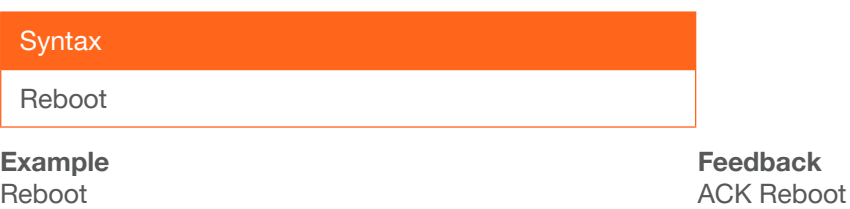

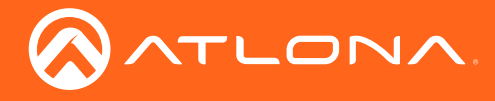

**Commands** 

#### Version

Displays the current firmware version of the unit.

**Syntax** Version

Example Version

Feedback ACK Version 1.0.0

<span id="page-7-0"></span>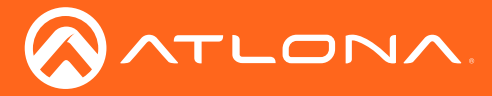

## Audio

Commands are sent using UDP on port 49494 Each command is case sensitive, do not change: capitalization, spacing, or lettering Each command is terminated with a carriage return If the command fails or is incorrect the feedback should be "NACK" followed by the command.

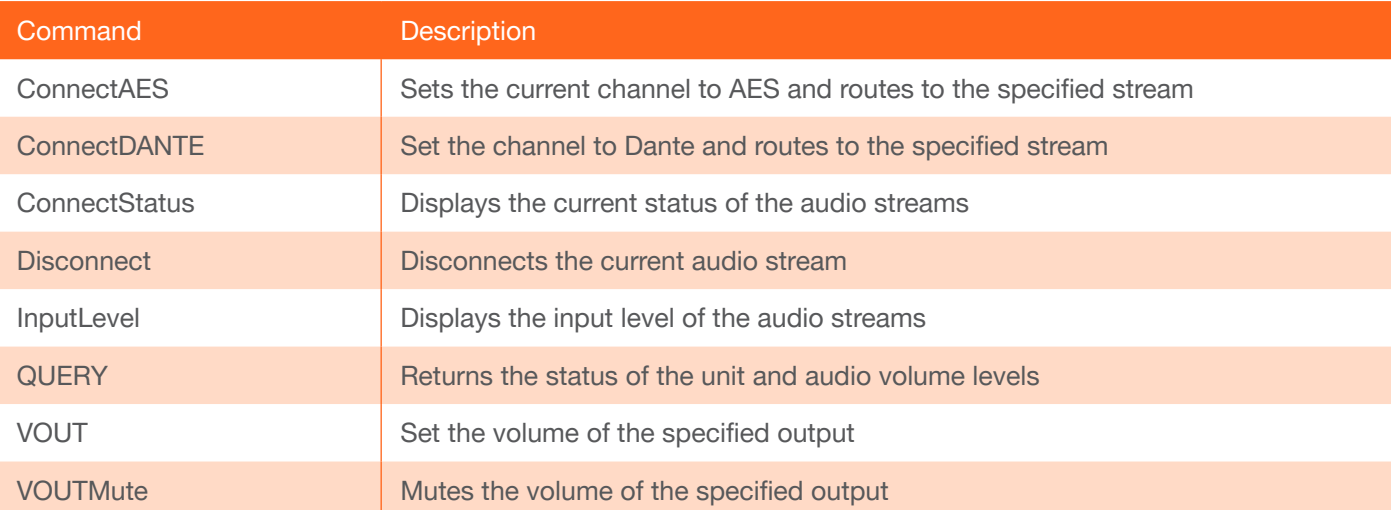

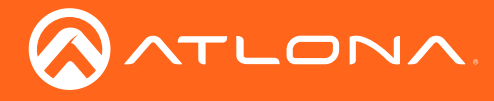

### **ConnectAES**

Sets the current channel to AES and routes to the specified stream.

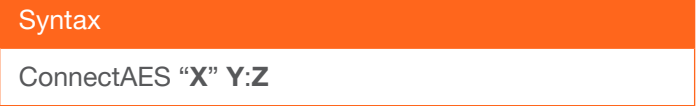

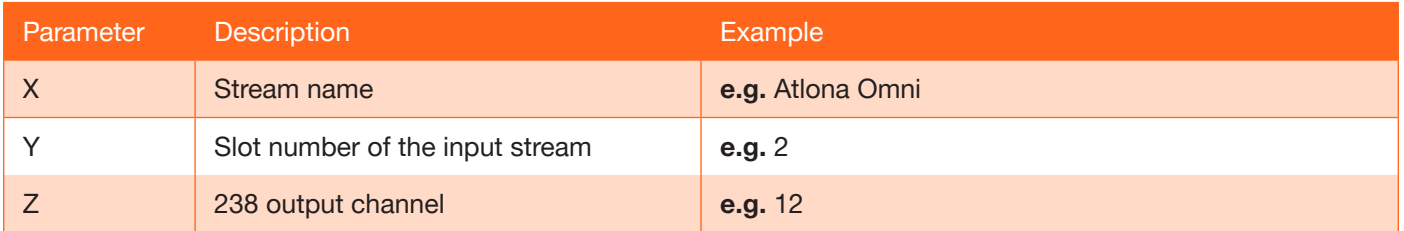

Example ConnectAES "OMNI 512" 2:8 Feedback ACK ConnectAES "OMNI512" 2:8

#### **ConnectDANTE**

Set the channel to Dante and routes to the specified stream.

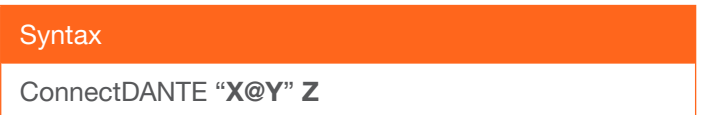

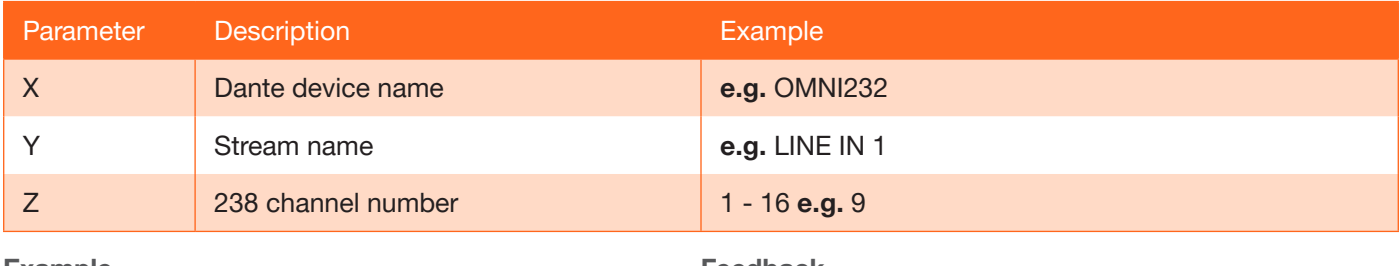

#### Example

ConnectDANTE "OMNI232@LINE IN 1" 9

Feedback

ACK ConnectDANTE "OMNI232@LINE IN 1" 9

### **ConnectStatus**

UDP command sent to multicast 224.0.0.240:49494 that relays feedback to connected devices of connections and disconnections.

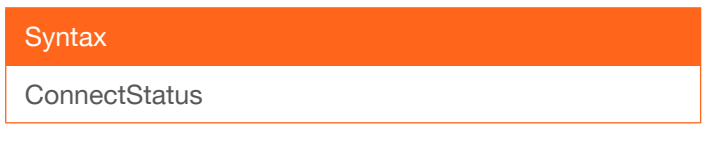

Example **ConnectStatus** 

Feedback ConnectStatus 9 DANTE "OMNI232@LINE IN 1"

NOTE: Any changes made by outside applications (e.g. Dante Controller) will not be reflected in the status feedback.

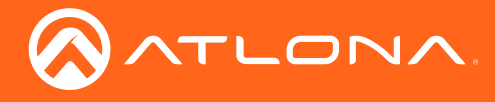

#### **Disconnect**

Disconnects the current audio stream.

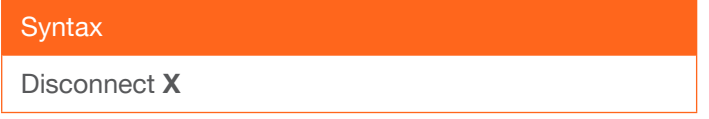

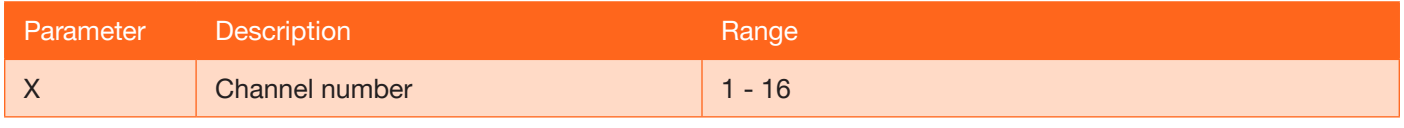

#### Example

Disconnect 9

Feedback ACK Disconnect 5

#### **InputLevel**

Displays the input level of the audio streams.

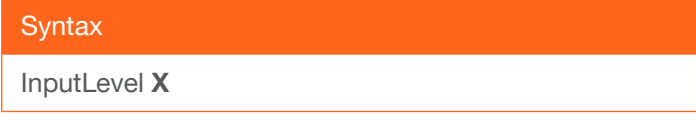

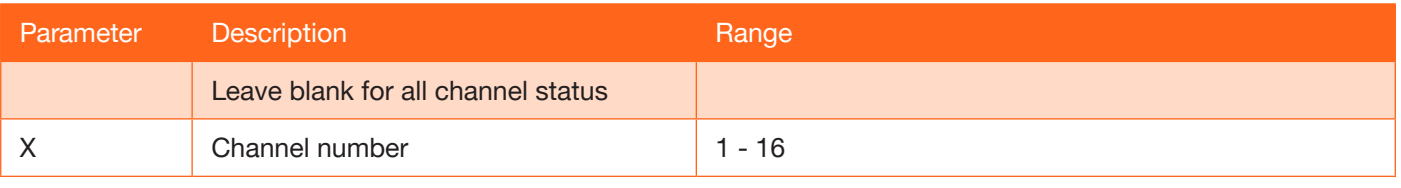

Example

InputLevel

Feedback ACK InputLevel [1]: 30.2 [2]: 0 [3]: 0 [4]: 26.5 [5]: 34.5 [6]: 45.3 [7]: CLIP [8]: 0 [9]: 19.3 [10]: MUTE [11]: 24.5 [12]: 74.5 [13]: 17.4 [14]: 69.4  $[15]$ : 0 [16]: 38.5

InputLevel 4

ACK InputLevel 4 26.5

NOTE: Command is updated every 100ms, commands sent faster than 100ms may receive the same feedback.

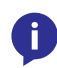

NOTE: CLIP indicates that the audio of that Input channel is clipped. MUTE indicates that audio is: muted, not routed, or missing.

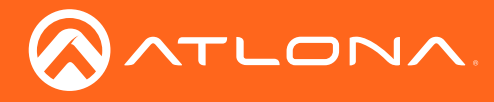

### **QUERY**

Returns the status of the unit, audio volume levels, and mute state.

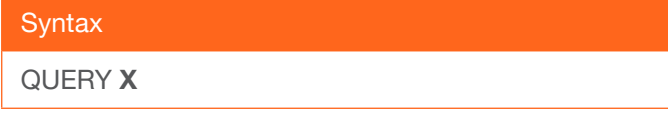

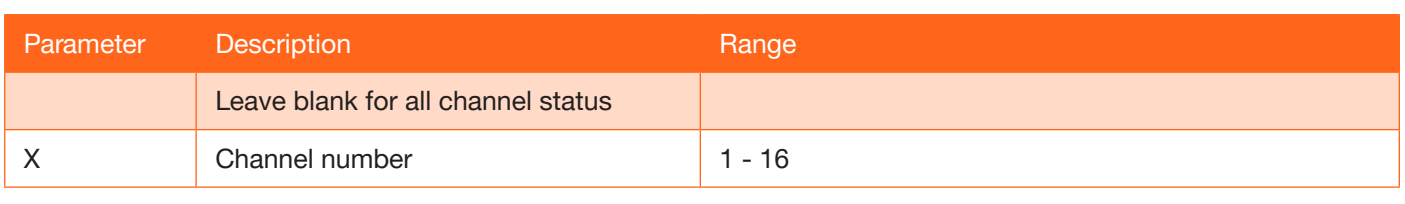

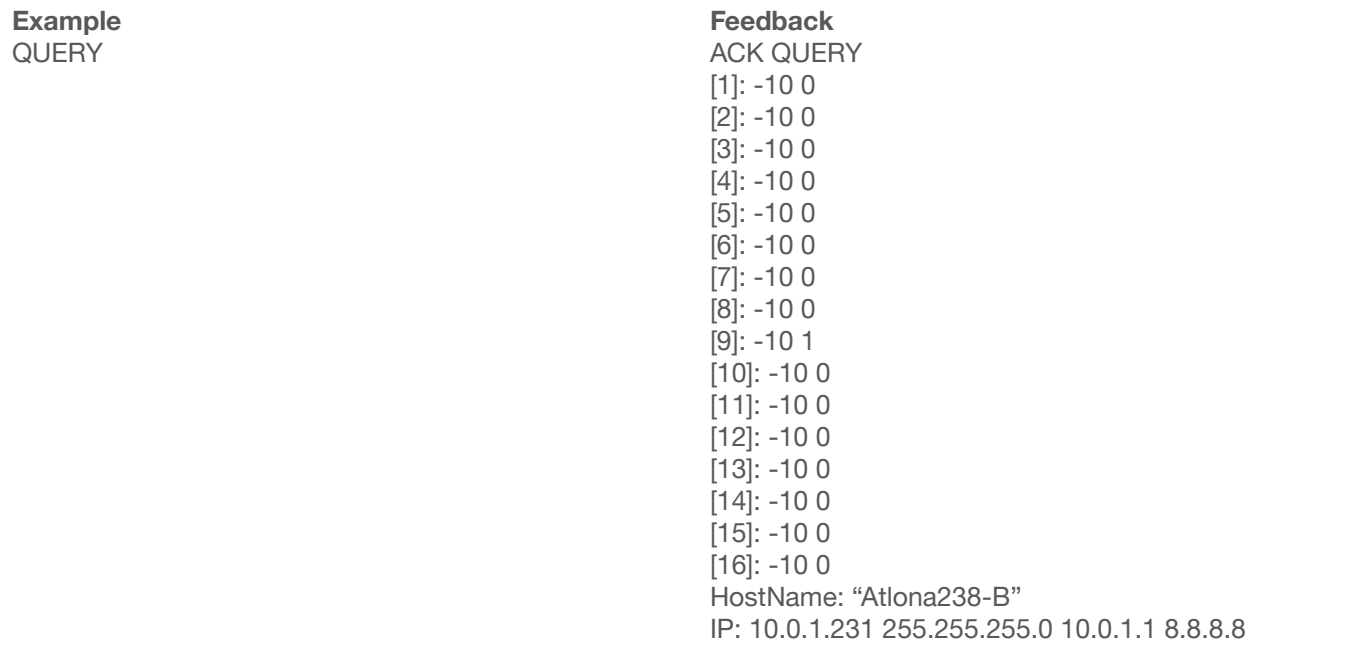

#### QUERY 9

NOTE: The feedback will display channel name, volume level, and then audio mute status (0 is unmuted, 1 is muted).

ACK QUERY 9 -10 1

### VOUT

Ħ

Adjusts the volume level of the output channels.

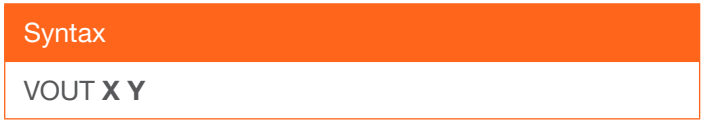

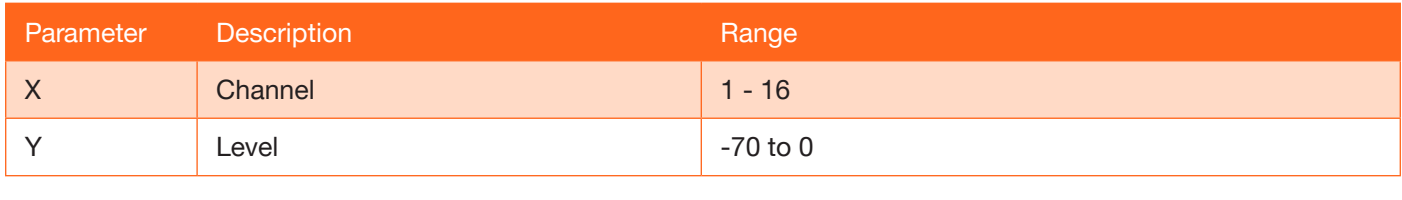

Example VOUT 3 -30 Feedback ACK VOUT 3 -30

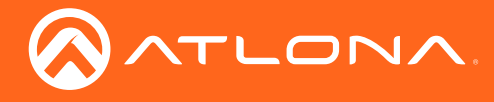

#### **VOUTMute**

Mutes/unmutes the output audio channels.

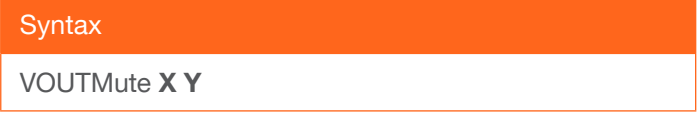

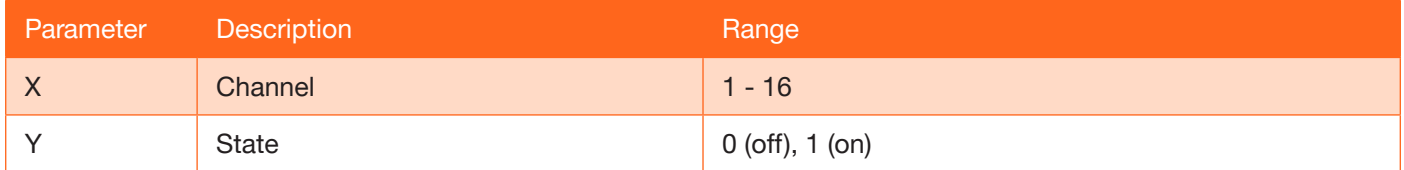

Example VOUTMute 0 1

Feedback ACK VOUTMute 0 1

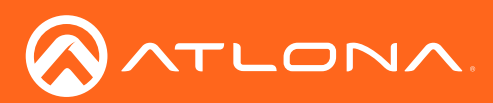

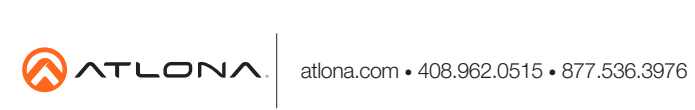

© 2018 Atlona Inc. All rights reserved. "Atlona" and the Atlona logo are registered trademarks of Atlona Inc. All other brand names and trademarks or registered trademarks are the property of their respective owners. Prici